$, tushu007.com$ 

## <<唯美插画设计技法人物篇>>

 $<<$   $>>$ 

- 13 ISBN 9787030328076
- 10 ISBN 7030328078

出版时间:2012-1

页数:316

作者:王爽, 李秀磊

PDF

更多资源请访问:http://www.tushu007.com

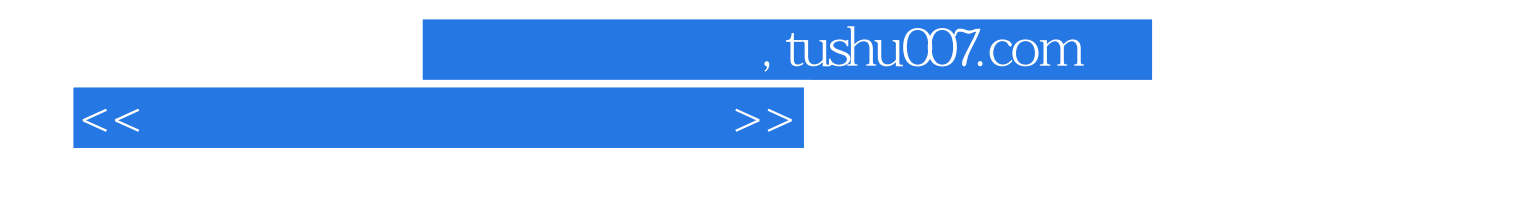

 $1~4$  $5-12$  8

, tushu007.com

<<唯美插画设计技法人物篇>>

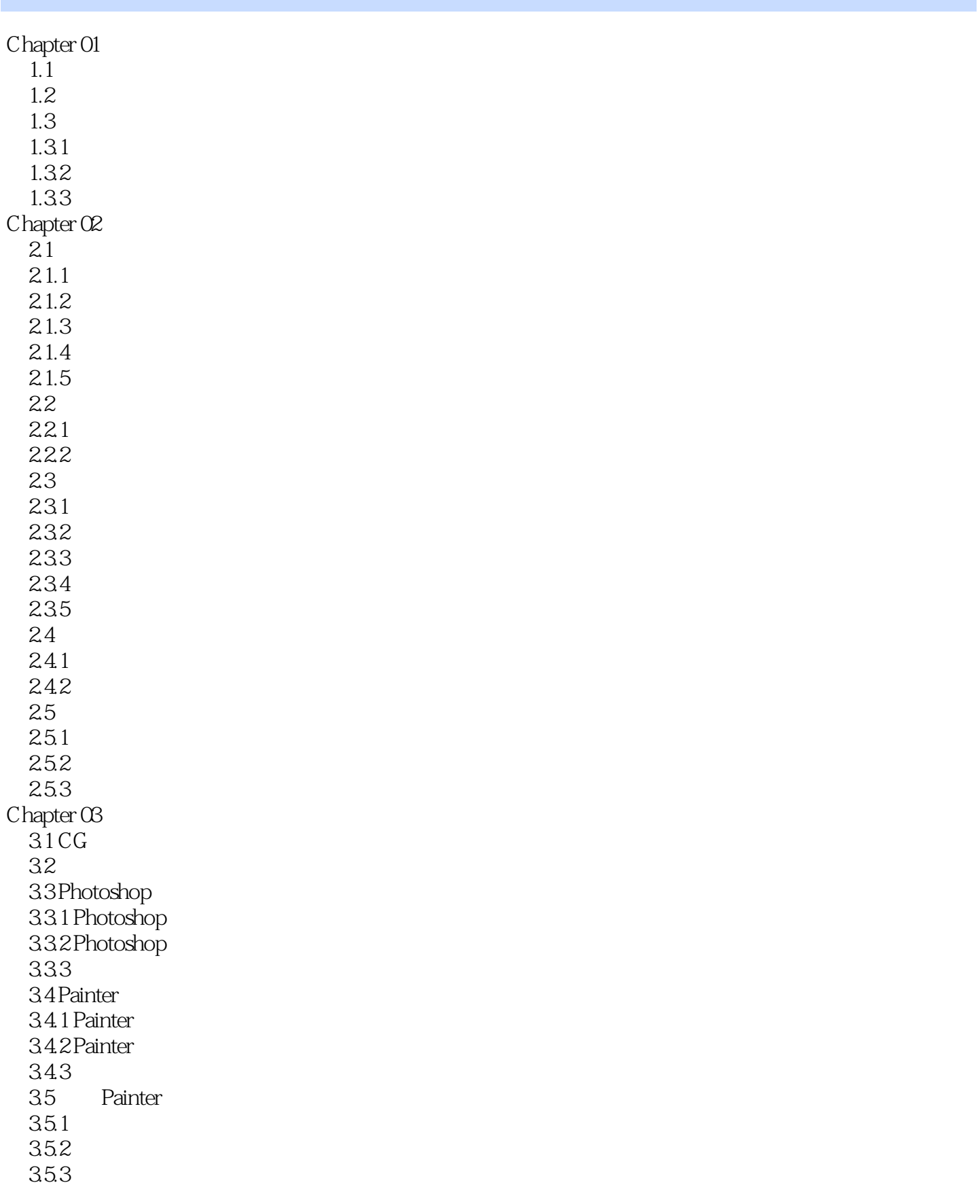

 $,$  tushu007.com

<<唯美插画设计技法人物篇>>

3.6 GO!

361 362 Photoshop Chapter 04  $\frac{4.1}{4.2}$ Painter -- $421$ 4.22  $423$ <br> $43$ Photoshop --431 432 433 434  $Chapter 05$  $\overline{5.1}$  $5.2$ 5.3  $5.4$ Chapter 06  $6.1$ 6.2 6.3 6.4 6.5 6.6 6.7 6.8 6.9 Chapter 07  $7.1$  $7.2$ 7.3 7.4 7.5 7.6  $7.7$ 7.8 Chapter 08  $8.1$ 8.2 83 84 8.5 86 87

 $n_{\text{t}}$ , tushu007.com

<<唯美插画设计技法人物篇>>

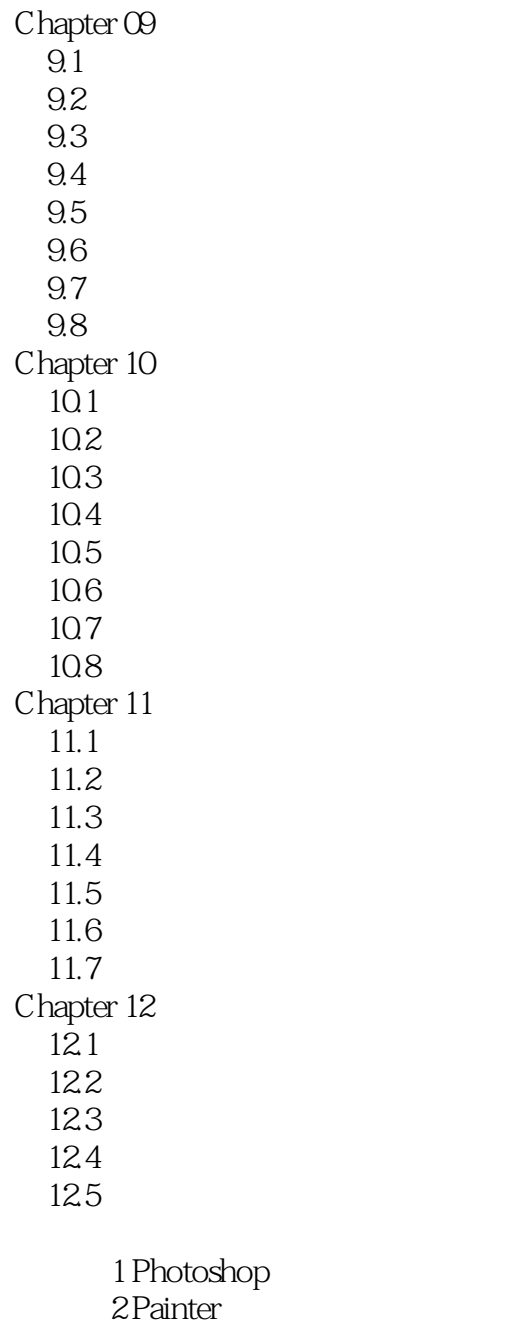

附录3 图片格式

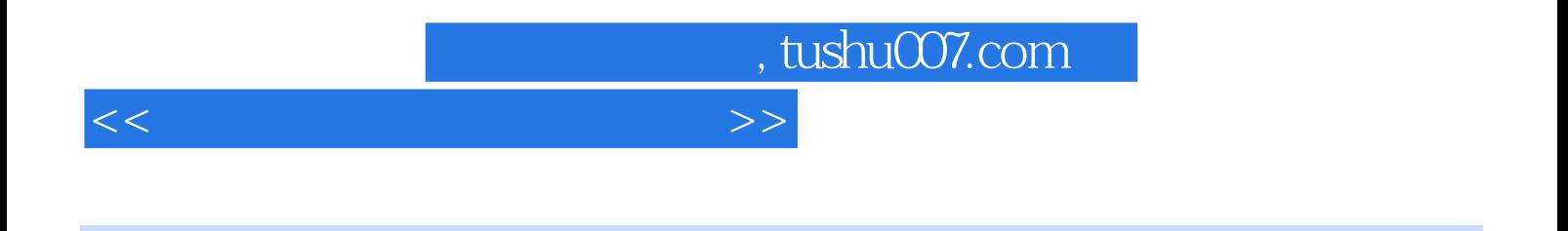

 $\odot$ 

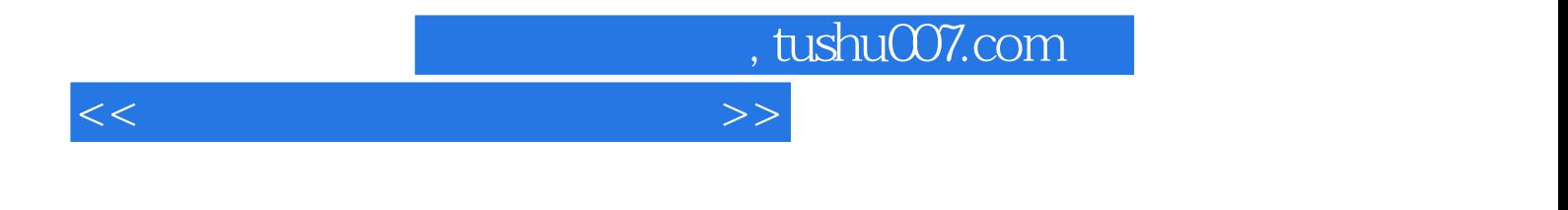

《唯美插画设计技法:人物篇》编辑推荐:精选大师作品赏析,引领您进入美轮美奂的唯美插画世界、

Photoshop Painter

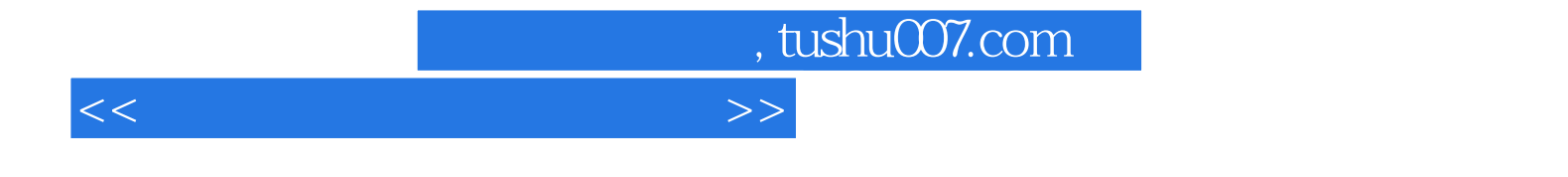

本站所提供下载的PDF图书仅提供预览和简介,请支持正版图书。

更多资源请访问:http://www.tushu007.com